## **Issues**

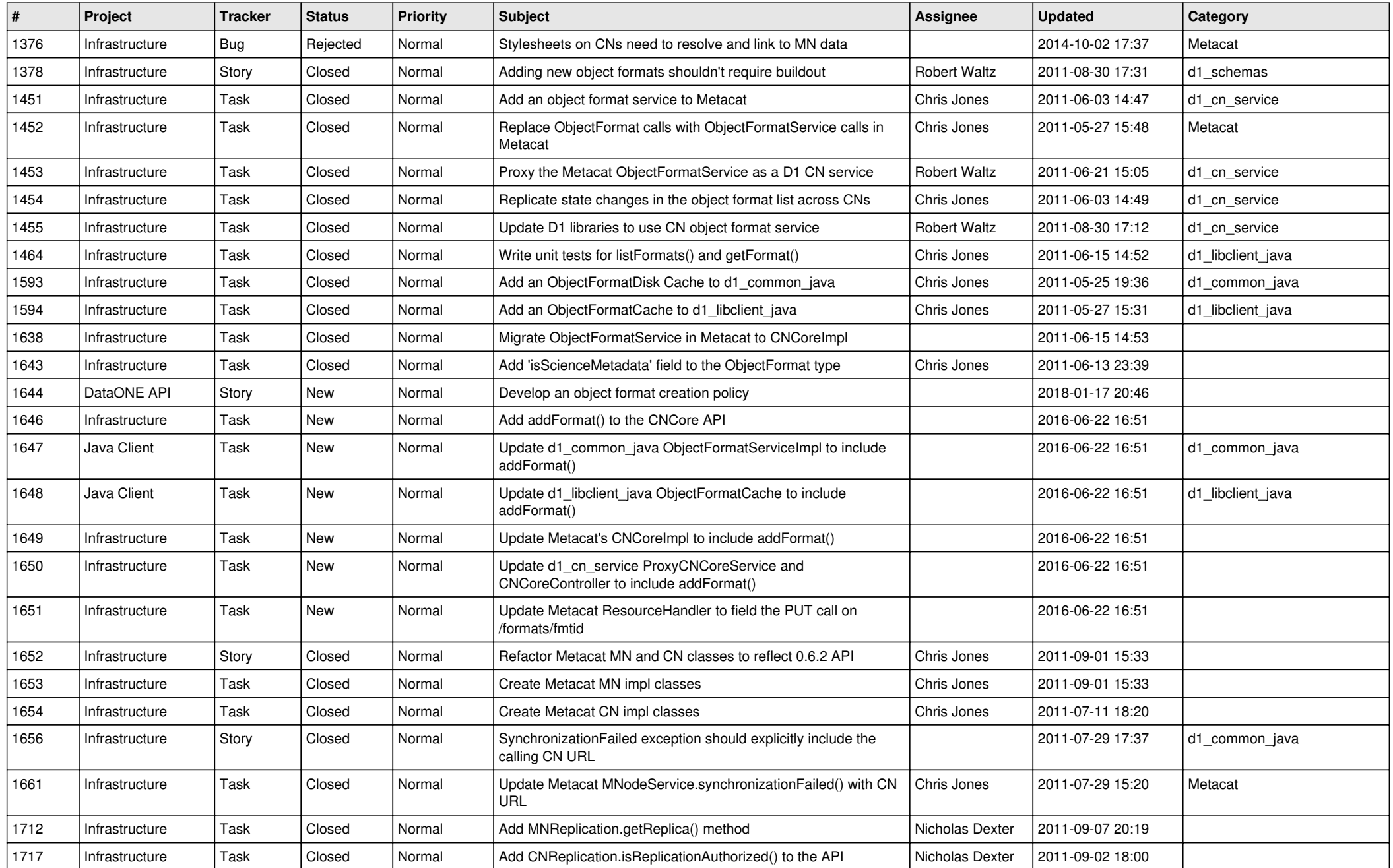

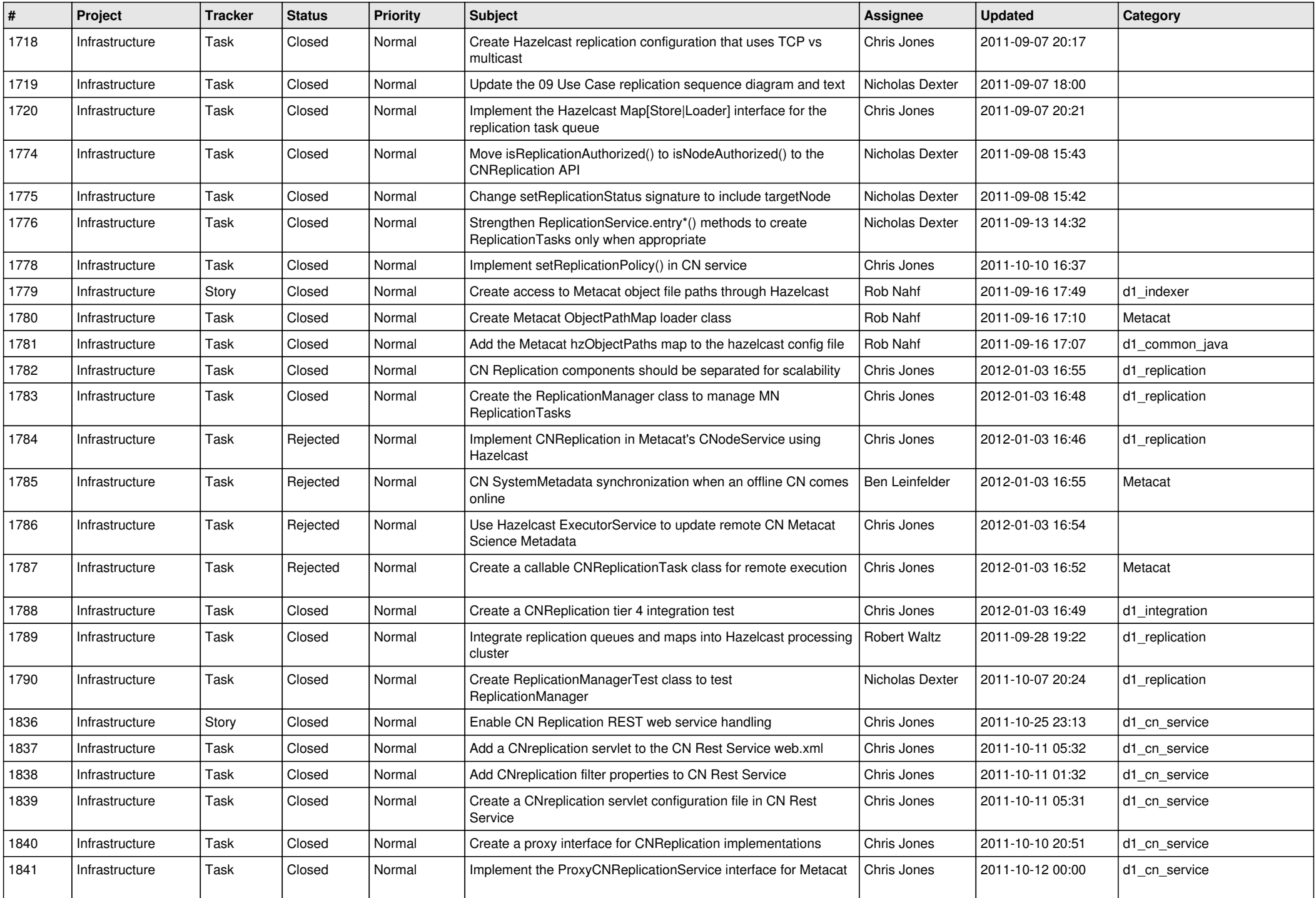

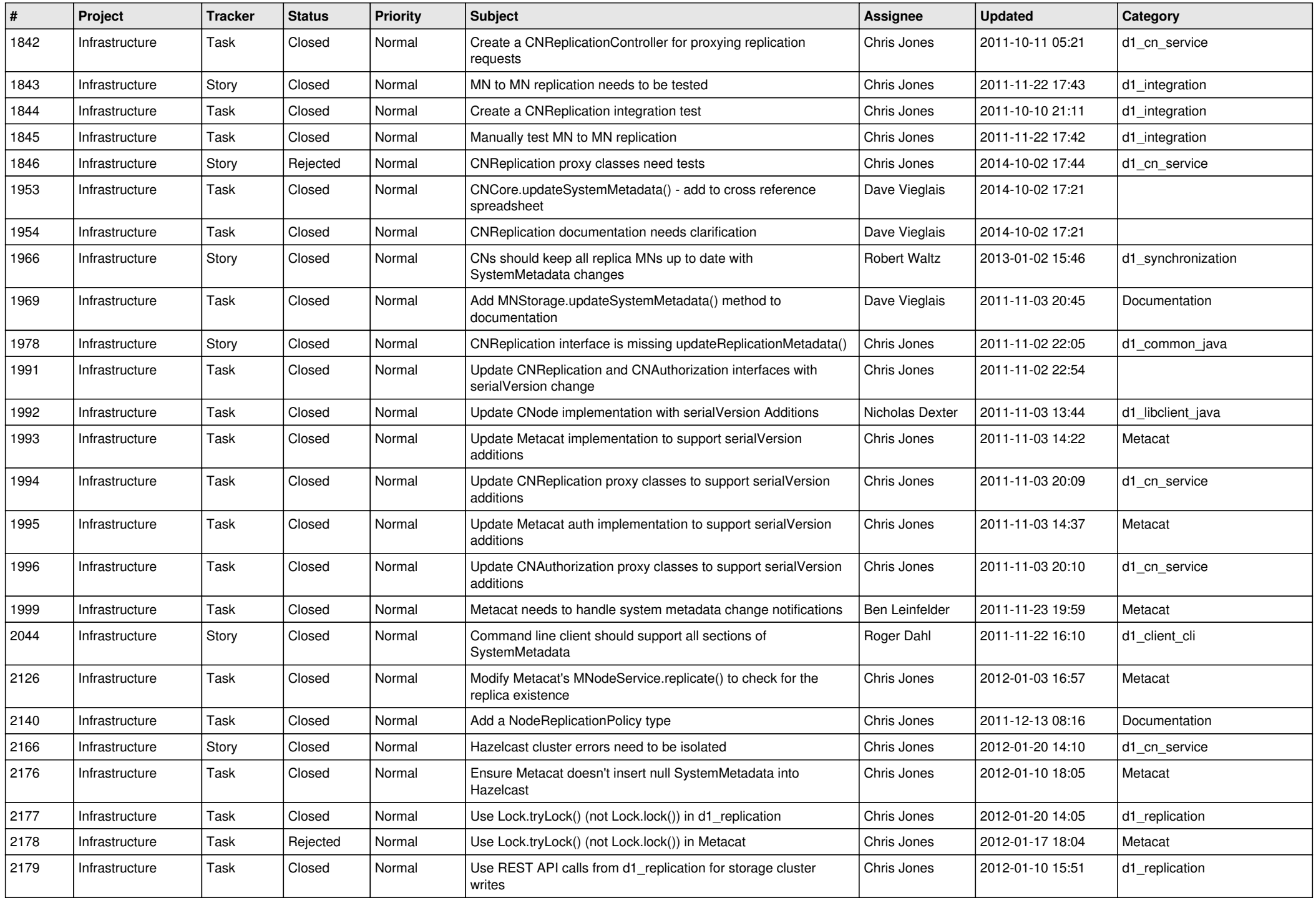

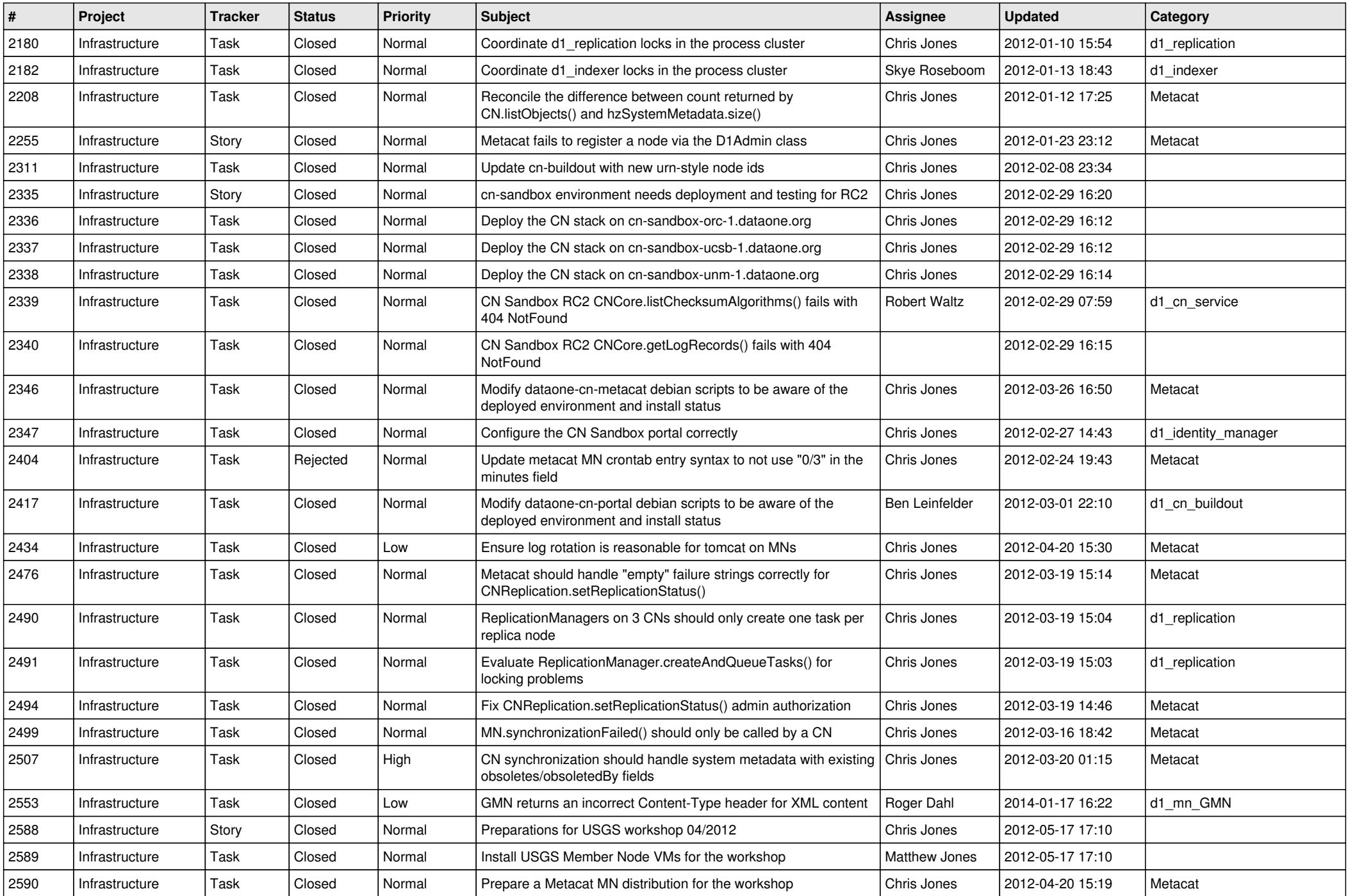

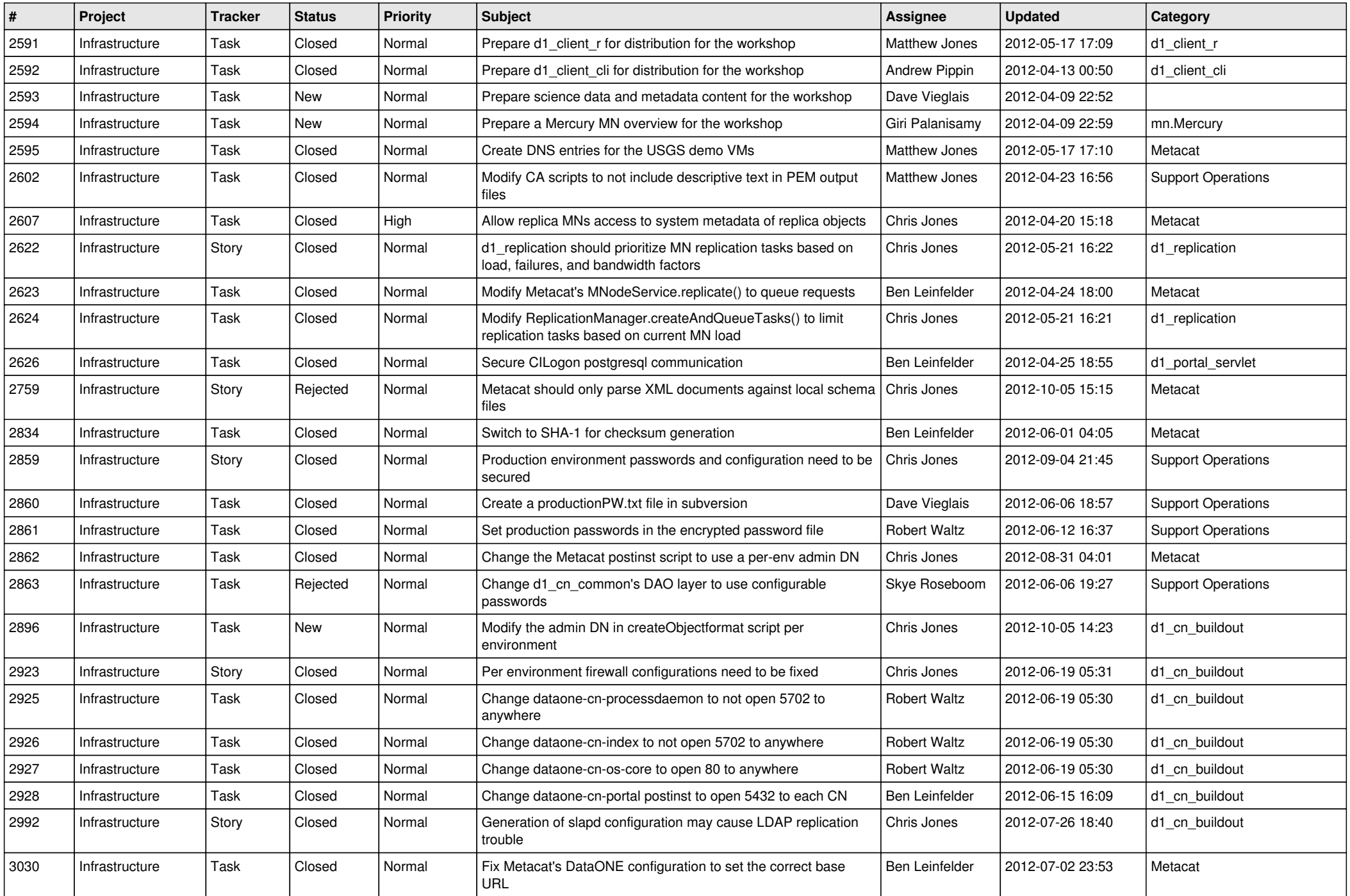

![](_page_5_Picture_572.jpeg)

![](_page_6_Picture_569.jpeg)

![](_page_7_Picture_537.jpeg)

![](_page_8_Picture_529.jpeg)

![](_page_9_Picture_572.jpeg)

![](_page_10_Picture_556.jpeg)

![](_page_11_Picture_556.jpeg)

![](_page_12_Picture_536.jpeg)

![](_page_13_Picture_558.jpeg)

![](_page_14_Picture_544.jpeg)

![](_page_15_Picture_95.jpeg)